# Question !

Posted by ReactionZ - 14 Nov 2011 16:49

\_\_\_\_\_\_\_\_\_\_\_\_\_\_\_\_\_\_\_\_\_\_\_\_\_\_\_\_\_\_\_\_\_\_\_\_\_

I play allot on the GG server and i ask myself how can i add my clan to the rankings cause i only see 50 clans and there isn't my clan

called : ωнσ ίѕ му βітсн ?

Tag : ωнσ ίѕ?

============================================================================

Re: Question ! Posted by ReactionZ - 14 Nov 2011 16:51

\_\_\_\_\_\_\_\_\_\_\_\_\_\_\_\_\_\_\_\_\_\_\_\_\_\_\_\_\_\_\_\_\_\_\_\_\_

I mean to the rankings of HLstats.

============================================================================

Re: Question ! Posted by M3ntoz - 14 Nov 2011 16:54

\_\_\_\_\_\_\_\_\_\_\_\_\_\_\_\_\_\_\_\_\_\_\_\_\_\_\_\_\_\_\_\_\_\_\_\_\_

That tag system only works if it's infront of your name like [twk] or [UK], not with the tag from counterstrike itself.

============================================================================

Re: Question ! Posted by Tunes - 14 Nov 2011 20:09

\_\_\_\_\_\_\_\_\_\_\_\_\_\_\_\_\_\_\_\_\_\_\_\_\_\_\_\_\_\_\_\_\_\_\_\_\_

Your clan tag needs a distinctive character, like (  $[ -$  in order to be processed as tag by histats.

============================================================================

Re: Question ! Posted by ReactionZ - 16 Nov 2011 14:02

\_\_\_\_\_\_\_\_\_\_\_\_\_\_\_\_\_\_\_\_\_\_\_\_\_\_\_\_\_\_\_\_\_\_\_\_\_

#### **Tunes wrote:**

Your clan tag needs a distinctive character, like (  $\lceil \cdot \rceil$  in order to be processed as tag by histats.

so it wont work with the tag of css itself you have to put it in front of your name right ?

============================================================================

Re: Question ! Posted by deN - 16 Nov 2011 15:37

\_\_\_\_\_\_\_\_\_\_\_\_\_\_\_\_\_\_\_\_\_\_\_\_\_\_\_\_\_\_\_\_\_\_\_\_\_

### **ReactionZ wrote:**

**Tunes wrote:**

Your clan tag needs a distinctive character, like (  $\lceil \cdot \rceil$  in order to be processed as tag by histats.

so it wont work with the tag of css itself you have to put it in front of your name right ?

You have to make a group, and then go to Options - Multiplayer - Advanced. then u have to choose that tag in the Clan Tag

============================================================================

Re: Question ! Posted by M3ntoz - 16 Nov 2011 16:19

\_\_\_\_\_\_\_\_\_\_\_\_\_\_\_\_\_\_\_\_\_\_\_\_\_\_\_\_\_\_\_\_\_\_\_\_\_

**deN wrote:**

#### **ReactionZ wrote:**

#### **Tunes wrote:**

Your clan tag needs a distinctive character, like (  $\lceil \cdot \rceil$  in order to be processed as tag by histats.

so it wont work with the tag of css itself you have to put it in front of your name right ?

You have to make a group, and then go to Options - Multiplayer - Advanced. then u have to choose that tag in the Clan Tag

not for hlstatsx

============================================================================

Re: Question ! Posted by Shootme - 17 Nov 2011 11:24

\_\_\_\_\_\_\_\_\_\_\_\_\_\_\_\_\_\_\_\_\_\_\_\_\_\_\_\_\_\_\_\_\_\_\_\_\_

Yo

as stated above

you need to assign a group in your steam account and add other team memebers

(mines HC Harker Clan, its my family my 2 sons and myself)

add clan tag within [] anywhere in your name (mines at the end) Shoot Me,100 Proof [HC]

in steam itself, multiplayer advanced (your tag should be in the dropdown amongst all the groups you belong too)but not needed to show up in stats only to show within game

as you can see(depending on how many memebers have played on that server) youll see your clans progress

Rank Clan Tag Avg. Points Members Activity Connection Time Kills Deaths K:D

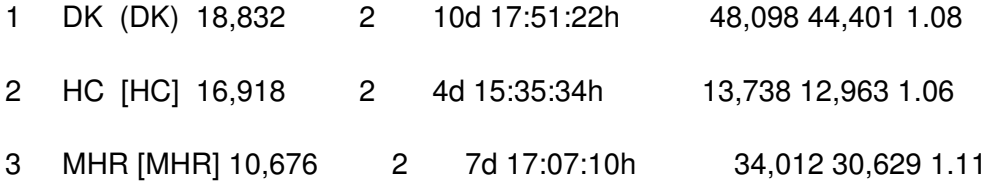

Hope this is what you are after

**Cheers** 

Shoot Me

============================================================================

Re: Question ! Posted by ReactionZ - 19 Nov 2011 19:53

\_\_\_\_\_\_\_\_\_\_\_\_\_\_\_\_\_\_\_\_\_\_\_\_\_\_\_\_\_\_\_\_\_\_\_\_\_

## **Shootme wrote:**

Yo

as stated above

you need to assign a group in your steam account and add other team memebers

(mines HC Harker Clan, its my family my 2 sons and myself)

add clan tag within [] anywhere in your name (mines at the end) Shoot Me,100 Proof [HC]

in steam itself, multiplayer advanced (your tag should be in the dropdown amongst all the groups you belong too)but not needed to show up in stats only to show within game

as you can see(depending on how many memebers have played on that server) youll see your clans progress

Rank Clan Tag Avg. Points Members Activity Connection Time Kills Deaths K:D

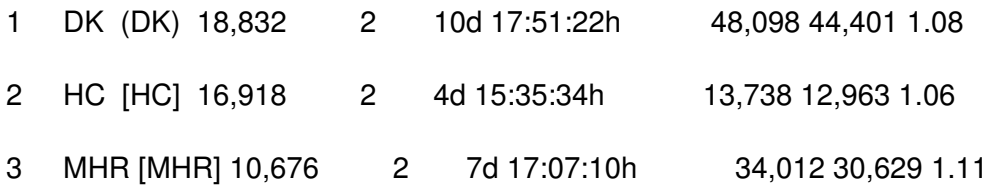

Hope this is what you are after

**Cheers** 

Shoot Me

============================================================================

Re: Question ! Posted by ReactionZ - 23 Nov 2011 21:24

\_\_\_\_\_\_\_\_\_\_\_\_\_\_\_\_\_\_\_\_\_\_\_\_\_\_\_\_\_\_\_\_\_\_\_\_\_

============================================================================